## Package 'robflreg'

January 23, 2024

Type Package

Title Robust Functional Linear Regression

Version 1.2

Date 2024-01-24

**Depends**  $R$  ( $>= 3.5.0$ ), fda, MASS, robustbase

Imports expm, fda.usc, goffda, mvtnorm, pcaPP, fields

LazyLoad yes

ByteCompile TRUE

Maintainer Ufuk Beyaztas <ufukbeyaztas@gmail.com>

Description Functions for implementing robust methods for functional linear regression. In the functional linear regression, we consider scalar-on-function linear regression and function-onfunction linear regression. More details, see Beyaz-tas, U., and Shang, H. L. (2021) [<arXiv:2111.01238>](https://arxiv.org/abs/2111.01238) and Beyaz-tas, U., and Shang, H. L. (2022) [<arXiv:2203.05065>](https://arxiv.org/abs/2203.05065).

License GPL-3

NeedsCompilation no

Author Ufuk Beyaztas [aut, cre, cph] (<<https://orcid.org/0000-0002-5208-4950>>), Han Lin Shang [aut] (<<https://orcid.org/0000-0003-1769-6430>>)

Repository CRAN

Date/Publication 2024-01-23 21:30:03 UTC

### R topics documented:

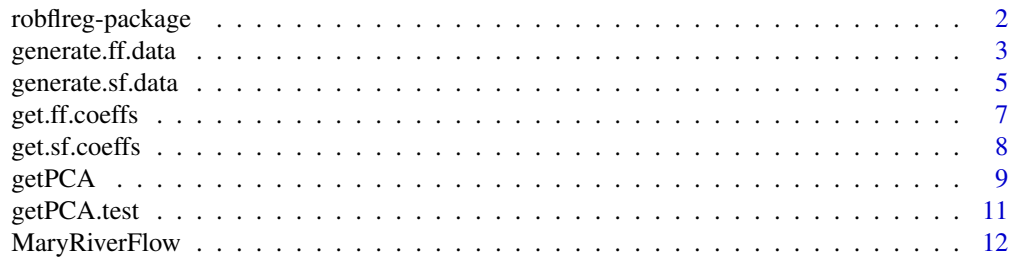

#### <span id="page-1-0"></span>2 robflreg-package and  $\alpha$  robflreg-package

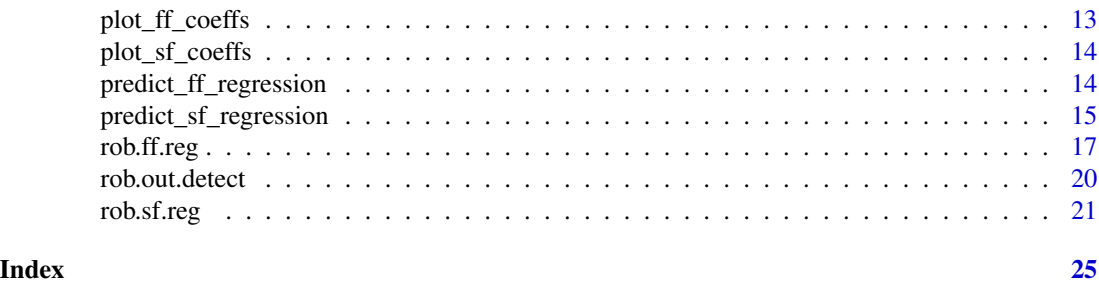

robflreg-package *Robust function-on-function regression*

#### **Description**

This package presents robust methods for analyzing functional linear regression.

#### Author(s)

Ufuk Beyaztas and Han Lin Shang

Maintainer: Ufuk Beyaztas <ufukbeyaztas@gmail.com>

#### References

B. Akturk, U. Beyaztas, H. L. Shang, A. Mandal (2024) Robust functional logistic regression, *Advances in Data Analysis and Classification*, in press.

U. Beyaztas, H. L. Shang and A. Mandal (2024) Robust function-on-function interaction regression, *Statistical Modelling: An International Journal*, in press.

U. Beyaztas, M. Tez and H. L. Shang (2024) Robust scalar-on-function partial quantile regression, *Journal of Applied Statistics*, in press.

U. Beyaztas and H. L. Shang (2023) Robust functional linear regression models, *The R Journal*, 15(1), 212-233.

M. Mutis, U. Beyaztas, G. G. Simsek and H. L. Shang (2023) A robust scalar-on-function logistic regression for classification, *Communications in Statistics - Theory and Methods*, 52(23), 8538- 8554.

S. Saricam, U. Beyaztas, B. Asikgil and H. L. Shang (2022) On partial least-squares estimation in scalar-on-function regression models, *Journal of Chemometrics*, 36(12), e3452.

U. Beyaztas and H. L. Shang (2022) A comparison of parameter estimation in function-on-function regression, Communications in Statistics - Simulation and Computation, 51(8), 4607-4637.

U. Beyaztas and H. L. Shang (2022) A robust functional partial least squares for scalar-on-multiplefunction regression, Journal of Chemometrics, 36(4), e3394.

U. Beyaztas, H. L. Shang and A. Alin (2022) Function-on-function partial quantile regression, Journal of Agricultural, Biological, and Environmental Statistics, 27(1), 149-174.

U. Beyaztas and H. L. Shang (2021) A partial least squares approach for function-on-function interaction regression, Computational Statistics, 36(2), 911-939.

<span id="page-2-0"></span>U. Beyaztas and H. L. Shang (2021) A robust partial least squares approach for function-on-function regression, Brazilian Journal of Probability and Statistics, 36(2), 199-219.

U. Beyaztas and H. L. Shang (2021) Function-on-function linear quantile regression, Mathematical Modelling and Analysis, 27(2), 322-341.

U. Beyaztas and H. L. Shang (2020) On function-on-function regression: partial least squares approach, Environmental and Ecological Statistics, 27(1), 95-114.

U. Beyaztas and H. L. Shang (2019) Forecasting functional time series using weighted likelihood methodology, 89(16), 3046-3060.

generate.ff.data *Generate functional data for the function-on-function regression model*

#### Description

This function provides a unified simulation structure for the function-on-function regression model

$$
Y(t) = \sum_{m=1}^{M} \int X_m(s) \beta_m(s, t) ds + \epsilon(t),
$$

where  $Y(t)$  denotes the functional response,  $X_m(s)$  denotes the m-th functional predictor,  $\beta_m(s,t)$ denotes the m-th bivariate regression coefficient function, and  $\epsilon(t)$  is the error function.

#### Usage

generate.ff.data(n.pred, n.curve, n.gp, out.p = 0)

#### Arguments

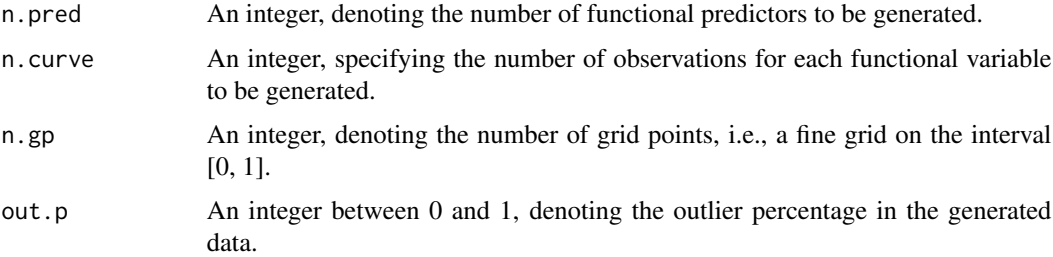

#### Details

In the data generation process, first, the functional predictors are simulated based on the following process:

$$
X_m(s) = \sum_{j=1}^5 \kappa_j v_j(s),
$$

where  $\kappa_j$  is a vector generated from a Normal distribution with mean one and variance  $\sqrt{a}j^{-1/2}$ ,  $a$ is a uniformly generated random number between 1 and 4, and

$$
v_j(s) = \sin(j\pi s) - \cos(j\pi s).
$$

The bivariate regression coefficient functions are generated from a coefficient space that includes ten different functions such as:

$$
b\sin(2\pi s)\sin(\pi t)
$$

and

$$
be^{-3(s-0.5)^2}e^{-4(t-1)^2}
$$

,

where b is generated from a uniform distribution between 1 and 3. The error function  $\epsilon(t)$ , on the other hand, is generated from the Ornstein-Uhlenbeck process:

$$
\epsilon(t) = l + [\epsilon_0(t) - l]e^{-\theta t} + \sigma \int_0^t e^{-\theta(t-u)} dW_u,
$$

where  $l, \theta > 0, \sigma > 0$  are constants,  $\epsilon_0(t)$  is the initial value of  $\epsilon(t)$  taken from  $W_u$ , and  $W_u$  is the Wiener process. If outliers are allowed in the generated data, i.e.,  $out.p > 0$ , then, the randomly selected n.curve  $\times out.p$  of the data are generated in a different way from the aforementioned process. In more detail, if  $out.p > 0$ , the bivariate regression coefficient functions (possibly different from the previously generated coefficient functions) generated from the coefficient space with  $b^*$  (instead of b), where  $b^*$  is generated from a uniform distribution between 1 and 2, are used to generate the outlying observations. In addition, in this case, the following process is used to generate functional predictors:

$$
X_m^*(s) = \sum_{j=1}^5 \kappa_j^* v_j^*(s),
$$

where  $\kappa_j^*$  is a vector generated from a Normal distribution with mean one and variance  $\sqrt{a}j^{-3/2}$ and

$$
v_j^*(s) = 2\sin(j\pi s) - \cos(j\pi s).
$$

All the functions are generated equally spaced point in the interval [0, 1].

#### Value

A list object with the following components:

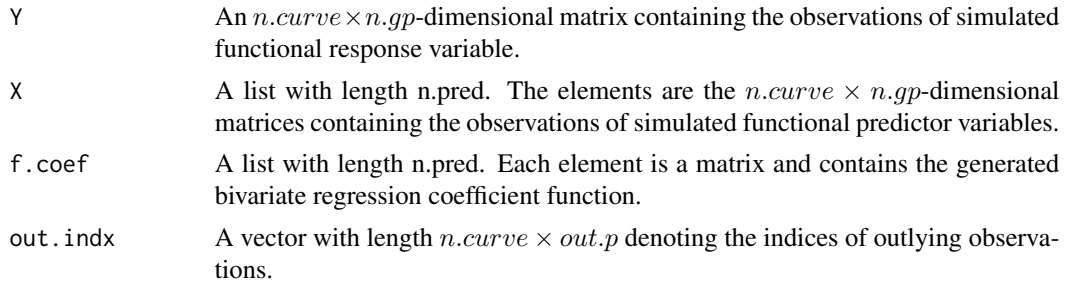

#### Author(s)

Ufuk Beyaztas and Han Lin Shang

#### <span id="page-4-0"></span>generate.sf.data 5

#### References

E. Garcia-Portugues and J. Alvarez-Liebana J and G. Alvarez-Perez G and W. Gonzalez-Manteiga W (2021) "A goodness-of-fit test for the functional linear model with functional response", *Scandinavian Journal of Statistics*, 48(2), 502-528.

#### Examples

```
library(fda)
library(fda.usc)
set.seed(2022)
sim.data <- generate.ff.data(n.pred = 5, n.curve = 200, n.gp = 101, out.p = 0.1)
Y <- sim.data$Y
X <- sim.data$X
coeffs <- sim.data$f.coef
out.indx <- sim.data$out.indx
fY \leq fdata(Y, argvals = seq(0, 1, length.out = 101))plot(fY[-out.index,], Ity = 1, ylab = "", xlab = "Grid point",main = "Response", mgp = c(2, 0.5, 0), ylim = range(fY))
lines(fY[out.indx,], lty = 1, col = "black") # Outlying functions
```
generate.sf.data *Generate functional data for the scalar-on-function regression model*

#### Description

This function is used to simulate data for the scalar-on-function regression model

$$
Y = \sum_{m=1}^{M} \int X_m(s) \beta_m(s) ds + \epsilon,
$$

where Y denotes the scalar response,  $X_m(s)$  denotes the m-th functional predictor,  $\beta_m(s)$  denotes the  $m$ -th regression coefficient function, and  $\epsilon$  is the error process.

#### Usage

```
generate.sf.data(n, n.pred, n.gp, out.p = \theta)
```
#### Arguments

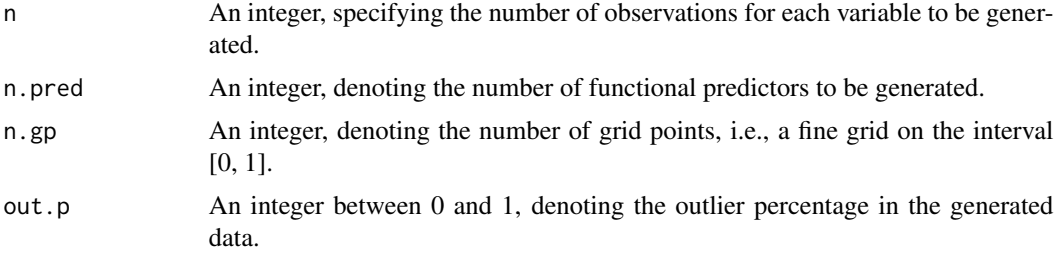

#### Details

In the data generation process, first, the functional predictors are simulated based on the following process:

$$
X_m(s) = \sum_{j=1}^5 \kappa_j v_j(s),
$$

where  $\kappa_j$  is a vector generated from a Normal distribution with mean one and variance  $\sqrt{a}j^{-3/2}$ ,  $a$ is a uniformly generated random number between 1 and 4, and

$$
v_j(s) = \sin(j\pi s) - \cos(j\pi s).
$$

The regression coefficient functions are generated from a coefficient space that includes ten different functions such as:

$$
b\sin(2\pi s)
$$

and

$$
b\cos(2\pi s),
$$

where b is generated from a uniform distribution between 1 and 3. The error process is generated from the standard normal distribution. If outliers are allowed in the generated data, i.e., *out.p*  $>$ 0, then, the randomply selected  $n \times out.p$  of the data are generated in a different way from the aforementioned process. In more detail, if  $out.p > 0$ , the regression coefficient functions (possibly different from the previously generated coefficient functions) generated from the coefficient space with  $b^*$  (instead of b), where  $b^*$  is generated from a uniform distribution between 3 and 5, are used to generate the outlying observations. In addition, in this case, the following process is used to generate functional predictors:

$$
X_m^*(s) = \sum_{j=1}^5 \kappa_j^* v_j^*(s),
$$

where  $\kappa_j^*$  is a vector generated from a Normal distribution with mean one and variance  $\sqrt{a}j^{-1/2}$ and

$$
v_j^*(s) = 2\sin(j\pi s) - \cos(j\pi s).
$$

Moreover, the error process is generated from a normal distribution with mean 1 and variance 1. All the functional predictors are generated equally spaced point in the interval  $[0, 1]$ .

#### Value

A list object with the following components:

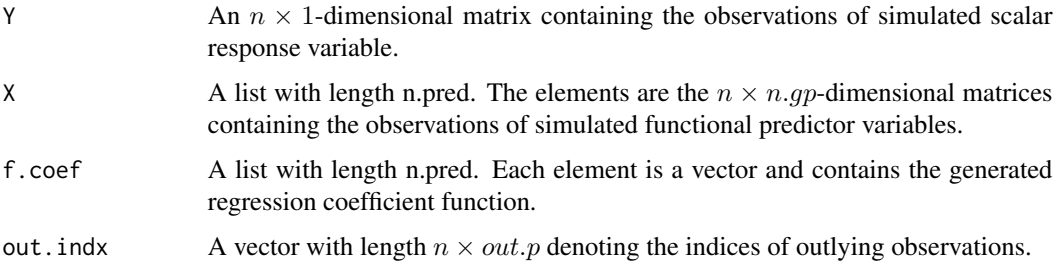

#### <span id="page-6-0"></span>get.ff.coeffs 7

#### Author(s)

Ufuk Beyaztas and Han Lin Shang

#### Examples

```
library(fda.usc)
library(fda)
set.seed(2022)
sim.data <- generate.sf.data(n = 400, n.pred = 5, n.gp = 101, out.p = 0.1)
Y <- sim.data$Y
X <- sim.data$X
coeffs <- sim.data$f.coef
out.indx <- sim.data$out.indx
plot(Y[-out.index,], type = "p", pch = 16, xlab = "Index", ylab = "",main = "Response", ylim = range(Y))
points(out.indx, Y[out.indx,], type = "p", pch = 16, col = "blue") # Outliers
fX1 \leftarrow fdata(X[[1]], argvals = seq(0, 1, length.out = 101))plot(fX1[-out.indx,], lty = 1, ylab = "", xlab = "Grid point",
     main = expression(X[1](s)), mgp = c(2, 0.5, 0), ylim = range(fX1))
lines(fX1[out.indx,], lty = 1, col = "black") # Leverage points
```
<span id="page-6-1"></span>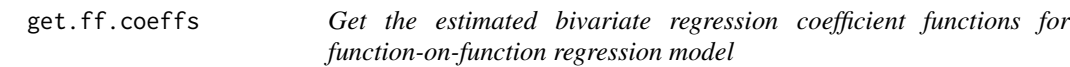

#### Description

This function is used to obtain the estimated bivariate regression coefficient functions  $\beta_m(s, t)$  for function-on-function regression model (see the description in [rob.ff.reg](#page-16-1) based on output object obtained from [rob.ff.reg](#page-16-1)).

#### Usage

```
get.ff.coeffs(object)
```
#### Arguments

object The output object of rob. ff. reg.

#### Details

In the estimation of bivariate regression coefficient functions, the estimated functional principal components of response  $\Phi(t)$  and predictor  $\Psi_m(s)$  variables and the estimated regression parameter function obtained from the regression model between the principal component scores of response and predictor variables  $\hat{B}$  are used, i.e.,  $\hat{\beta}_m(s,t) = \hat{\Psi}_m^{\top}(s) \hat{B} \hat{\Phi}(t)$ .

#### <span id="page-7-0"></span>Value

A list object with the following components:

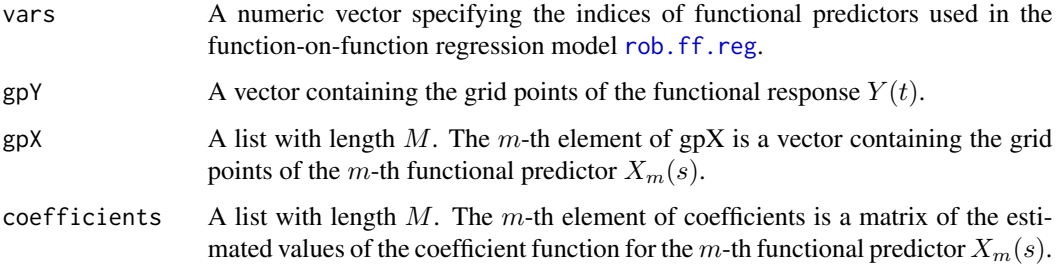

#### Author(s)

Ufuk Beyaztas and Han Lin Shang

#### Examples

```
sim.data \leq generate.ff.data(n.pred = 5, n.curve = 200, n.gp = 101)
Y <- sim.data$Y
X <- sim.data$X
gpY = seq(0, 1, length.out = 101) # grid points of YgpX \le rep(list(seq(0, 1, length.out = 101)), 5) # grid points of Xsmodel.fit <- rob.ff.reg(Y, X, model = "full", emodel = "classical",
                        gpY = gpY, gpX = gpX)
coefs <- get.ff.coeffs(model.fit)
```
<span id="page-7-1"></span>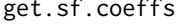

f.coeffs Get the estimated regression coefficient functions for scalar-on*function regression model*

#### Description

This function is used to obtain the estimated regression coefficient functions  $\beta_m(s)$  and the estimated regression coefficients  $\gamma_r$  (if X.scl  $\neq NULL$ ) for scalar-on-function regression model (see the description in [rob.sf.reg](#page-20-1) based on output object obtained from rob.sf.reg).

#### Usage

get.sf.coeffs(object)

#### Arguments

object The output object of [rob.sf.reg](#page-20-1).

#### <span id="page-8-0"></span>getPCA 99

#### Details

In the estimation of regression coefficient functions, the estimated functional principal components of predictor  $\hat{\Psi}_m(s)$ ,  $1 \leq m \leq M$  variables and the estimated regression parameter function obtained from the regression model of scalar response on the principal component scores of the functional predictor variables  $\hat{B}$  are used, i.e.,  $\hat{\beta}_m(s) = \hat{\Psi}_m^{\top}(s)\hat{B}$ .

#### Value

A list object with the following components:

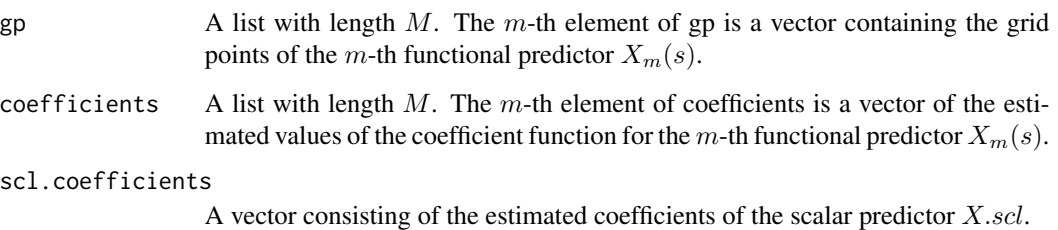

#### Author(s)

Ufuk Beyaztas and Han Lin Shang

#### Examples

```
sim.data \leq generate.sf.data(n = 400, n.pred = 5, n.gp = 101)
Y <- sim.data$Y
X <- sim.data$X
gp \leftarrow rep(list(seq(0, 1, length.out = 101)), 5) # grid points of Xsmodel.fit <- rob.sf.reg(Y, X, emodel = "classical", gp = gp)
coefs <- get.sf.coeffs(model.fit)
```
<span id="page-8-1"></span>getPCA *Functional principal component analysis*

#### Description

This function is used to perform functional principal component analysis.

#### Usage

```
getPCA(data, nbasis, ncomp, gp, emodel = c("classical", "robust"))
```
#### **Arguments**

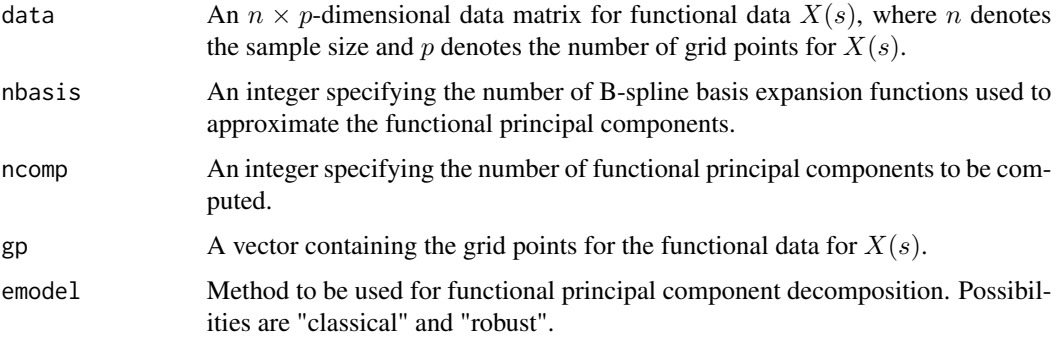

#### Details

The functional principal decomposition of a functional data  $X(s)$  is given by

$$
X(s) = \bar{X}(s) + \sum_{k=1}^{K} \xi_k \psi_k(s),
$$

where  $\bar{X}(s)$  is the mean function,  $\psi_k(s)$  is the k-th weight function, and  $\xi_k$  is the corresponding principal component score which is given by

$$
\xi_k = \int (X(s) - \bar{X}(s)) \psi_k(s) ds.
$$

When computing the estimated functional principal components, first, the functional data is expressed by a set of B-spline basis expansion. Then, the functional principal components are equal to the principal components extracted from the matrix  $D\varphi^{1/2}$ , where D is the matrix of basis expansion coefficients and  $\varphi$  is the inner product matrix of the basis functions, i.e.,  $\varphi = \int \varphi(s) \varphi^{\top}(s) ds$ . Finally, the k-th weight function is given by  $\psi_k(s) = \varphi^{-1/2} a_k$ , where  $a_k$  is the k-th eigenvector of the sample covariance matrix of  $D\varphi^{1/2}$ .

If emodel = "classical", then, the standard functional principal component decomposition is used as given by Ramsay and Dalzell (1991).

If emodel = "robust", then, the robust principal component algorithm of Hubert, Rousseeuw and Verboven (2002) is used.

#### Value

A list object with the following components:

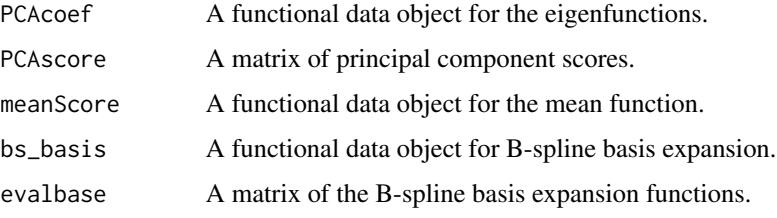

#### <span id="page-10-0"></span>getPCA.test 11

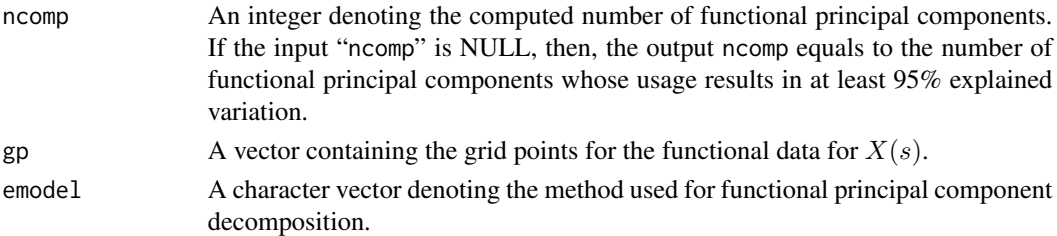

#### Author(s)

Ufuk Beyaztas and Han Lin Shang

#### References

J. O. Ramsay and C. J. Dalzell (1991) "Some tools for functional data analysis (with discussion)", *Journal of the Royal Statistical Society: Series B*, 53(3), 539-572.

M. Hubert and P. J. Rousseeuw and S. Verboven (2002) "A fast robust method for principal components with applications to chemometrics", *Chemometrics and Intelligent Laboratory Systems*, 60(1-2), 101-111.

P. Filzmoser and H. Fritz and K Kalcher (2021) pcaPP: Robust PCA by Projection Pursuit, R package version 1.9-74, URL: https://cran.r-project.org/web/packages/pcaPP/index.html.

J. L. Bali and G. Boente and D. E. Tyler and J.-L. Wang (2011) "Robust functional principal components: A projection-pursuit approach", *The Annals of Statistics*, 39(6), 2852-2882.

#### Examples

sim.data  $\leq$  generate.ff.data(n.pred = 5, n.curve = 200, n.gp = 101) Y <- sim.data\$Y  $gpY \leq seq(0, 1, length.out = 101)$  # grid points rob.fpca <- getPCA(data = Y, nbasis = 20, ncomp = 4, gp = gpY, emodel = "robust")

getPCA.test *Get the functional principal component scores for a given test sample*

#### Description

This function is used to compute the functional principal component scores of a test sample based on outputs obtained from [getPCA](#page-8-1).

#### Usage

getPCA.test(object, data)

#### Arguments

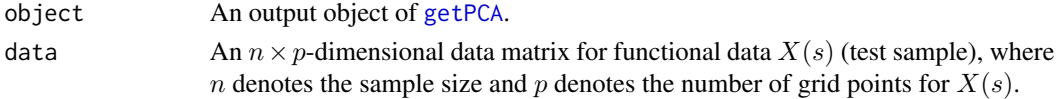

#### <span id="page-11-0"></span>Details

See [getPCA](#page-8-1) for details.

#### Value

A matrix of principal component scores for the functional data.

#### Author(s)

Ufuk Beyaztas and Han Lin Shang

#### Examples

```
sim.data \leq generate.ff.data(n.pred = 5, n.curve = 200, n.gp = 101)
Y <- sim.data$Y
Y.train <- Y[1:100,]
Y.test <- Y[101:200,]
gpY = seq(0, 1, length.out = 101) # grid pointsrob.fpca <- getPCA(data = Y.train, nbasis = 20, ncomp = 4,
gp = gpY, emodel = "robust")
rob.fpca.test <- getPCA.test(object = rob.fpca, data = Y.test)
```
MaryRiverFlow *Hourly River Flow Measurements in the Mery River*

#### Description

Hourly river flow measurements obtained from January 2009 to December 2014 (6 years in total) in the Mery River, Australia.

#### Usage

data(MaryRiverFlow)

#### Author(s)

Ufuk Beyaztas and Han Lin Shang

#### Examples

```
data(MaryRiverFlow)
# Plot
library(fda.usc)
fflow <- fdata(MaryRiverFlow, argvals = 1:24)
plot(fflow, lty = 1, ylab = "", xlab = "Hour",
main = ", mgp = c(2, 0.5, 0), ylim = range(fflow))
```
<span id="page-12-0"></span>plot\_ff\_coeffs *Image plot of bivariate regression coefficient functions of a functionon-function regression model*

#### Description

This function is used to obtain image plots of bivariate regression coefficient functions of a functionon-function regression model based on output object obtained from [get.ff.coeffs](#page-6-1).

#### Usage

```
plot_ff_coeffs(object, b)
```
#### Arguments

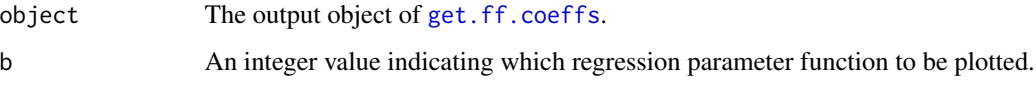

#### Value

No return value, called for side effects.

#### Author(s)

Ufuk Beyaztas and Han Lin Shang

#### References

D. Nychka and R. Furrer and J. Paige and S. Sain (2021) fields: Tools for spatial data. R package version 14.1, URL: https://github.com/dnychka/fieldsRPackage.

#### Examples

```
sim.data \leq generate.ff.data(n.pred = 5, n.curve = 200, n.gp = 101)
Y <- sim.data$Y
X <- sim.data$X
gpY = seq(0, 1, length.out = 101) # grid points of YgpX \le rep(list(seq(0, 1, length.out = 101)), 5) # grid points of Xsmodel.fit <- rob.ff.reg(Y, X, model = "full", emodel = "classical",
                        gpY = gpY, gpX = gpX)
coefs <- get.ff.coeffs(model.fit)
plot_ff_coeffs(object = coefs, b = 1)
```
<span id="page-13-0"></span>

#### Description

This function is used to obtain the plots of regression coefficient functions of a scalar-on-function regression model based on output object obtained from [get.sf.coeffs](#page-7-1).

#### Usage

plot\_sf\_coeffs(object, b)

#### Arguments

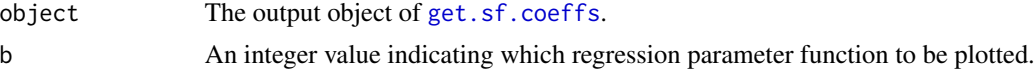

#### Value

No return value, called for side effects.

#### Author(s)

Ufuk Beyaztas and Han Lin Shang

#### Examples

```
sim.data \leq generate.sf.data(n = 400, n.pred = 5, n.gp = 101)
Y <- sim.data$Y
X <- sim.data$X
gp \leftarrow rep(list(seq(0, 1, length.out = 101)), 5) # grid points of Xsmodel.fit <- rob.sf.reg(Y, X, emodel = "classical", gp = gp)
coefs <- get.sf.coeffs(model.fit)
plot_sf_coeffs(object = coefs, b = 1)
```
predict\_ff\_regression *Prediction for a function-on-function regression model*

#### Description

This function is used to make prediction for a new set of functional predictors based upon a fitted function-on-function regression model in the output of [rob.ff.reg](#page-16-1).

#### Usage

predict\_ff\_regression(object, Xnew)

#### <span id="page-14-0"></span>**Arguments**

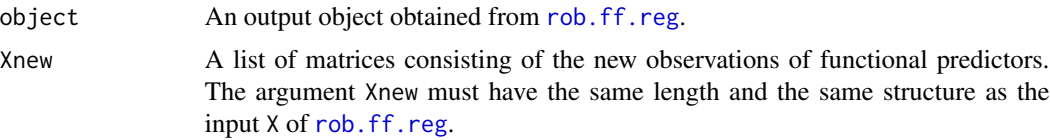

#### Value

An  $n_{test} \times p$ -dimensional matrix of predicted functions of the response variable for the given set of new functional predictors Xnew. Here,  $n_{test}$ , the number of rows of the matrix of predicted values, equals to the number of rows of Xnew, and  $p$  equals to the number of columns of Y, the input in the [rob.ff.reg](#page-16-1).

#### Author(s)

Ufuk Beyaztas and Han Lin Shang

#### Examples

```
set.seed(2022)
sim.data \le generate.ff.data(n.pred = 5, n.curve = 200, n.gp = 101, out.p = 0.1)
out.indx <- sim.data$out.indx
Y <- sim.data$Y
X <- sim.data$X
indx.test <- sample(c(1:200)[-out.indx], 60)
indx.train \leftarrow c(1:200)[-indx.test]Y.train <- Y[indx.train,]
Y.test <- Y[indx.test,]
X.train <- X.test <- list()
for(i in 1:5){
  X.train[[i]] <- X[[i]][indx.train,]
  X.test[[i]] <- X[[i]][indx.test,]
}
gpY = seq(0, 1, length.out = 101) # grid points of Y
gpX \le rep(list(seq(0, 1, length.out = 101)), 5) # grid points of Xsmodel.MM <- rob.ff.reg(Y = Y.train, X = X.train, model = "full", emodel = "robust",
                       f_{model} = "MM", gpY = gpY, gpX = gpX)
pred.MM <- predict_ff_regression(object = model.MM, Xnew = X.test)
round(mean((Y.test - pred.MM)^2), 4) # 0.5925 (MM method)
```
predict\_sf\_regression *Prediction for a scalar-on-function regression model*

#### Description

This function is used to make prediction for a new set of functional and scalar (if any) predictors based upon a fitted scalar-on-function regression model in the output of [rob.sf.reg](#page-20-1).

<span id="page-15-0"></span>predict\_sf\_regression(object, Xnew, Xnew.scl = NULL)

#### Arguments

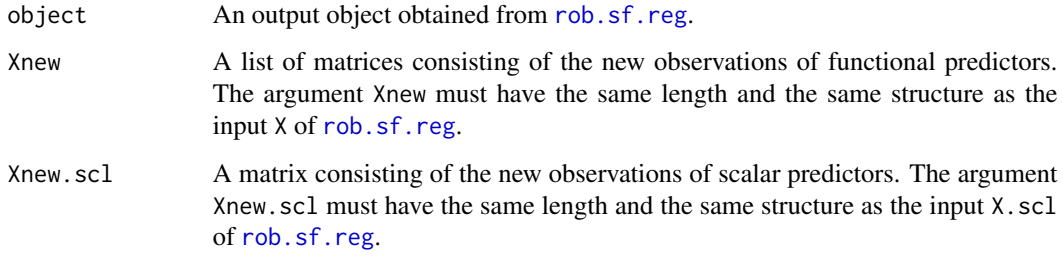

#### Value

An  $n_{test} \times 1$ -dimensional matrix of predicted values of the scalar response variable for the given set of new functional and scalar (if any) predictors Xnew and Xnew.scl, respectively. Here,  $n_{test}$ , the number of rows of the matrix of predicted values, equals to the number of rows of Xnew and and Xnew.scl (if any).

#### Author(s)

Ufuk Beyaztas and Han Lin Shang

#### Examples

```
set.seed(2022)
sim.data <- generate.sf.data(n = 400, n.pred = 5, n.gp = 101, out.p = 0.1)
out.indx <- sim.data$out.indx
indx.test <- sample(c(1:400)[-out.indx], 120)
indx.train < c(1:400)[-indx.test]Y <- sim.data$Y
X <- sim.data$X
Y.train <- Y[indx.train,]
Y.test <- Y[indx.test,]
X.train <- X.test <- list()
for(i in 1:5){
  X.train[[i]] <- X[[i]][indx.train,]
  X.test[[i]] <- X[[i]][indx.test,]
}
gp \leftarrow rep(list(seq(0, 1, length.out = 101)), 5) # grid points of Xsmodel.tau <- rob.sf.reg(Y.train, X.train, emodel = "robust", fmodel = "tau", gp = gp)
pred.tau <- predict_sf_regression(object = model.tau, Xnew = X.test)
round(mean((Y.test - pred.tau)^2), 4) \qquad # 1.868 (tau method)
```
<span id="page-16-1"></span><span id="page-16-0"></span>

#### Description

This function is used to perform both classical and robust function-on-function regression model

$$
Y(t) = \sum_{m=1}^{M} \int X_m(s) \beta_m(s, t) ds + \epsilon(t),
$$

where  $Y(t)$  denotes the functional response,  $X_m(s)$  denotes the m-th functional predictor,  $\beta_m(s,t)$ denotes the m-th bivariate regression coefficient function, and  $\epsilon(t)$  is the error function.

#### Usage

```
rob.ff.reg(Y, X, model = c("full", "selected"), emodel = c("classical", "robust"),
fmodel = c("MCD", "MLTS", "MM", "S", "tau"), nbasisY = NULL, nbasisX = NULL,
gpY = NULL, gpX = NULL, ncompY = NULL, ncompX = NULL
```
#### Arguments

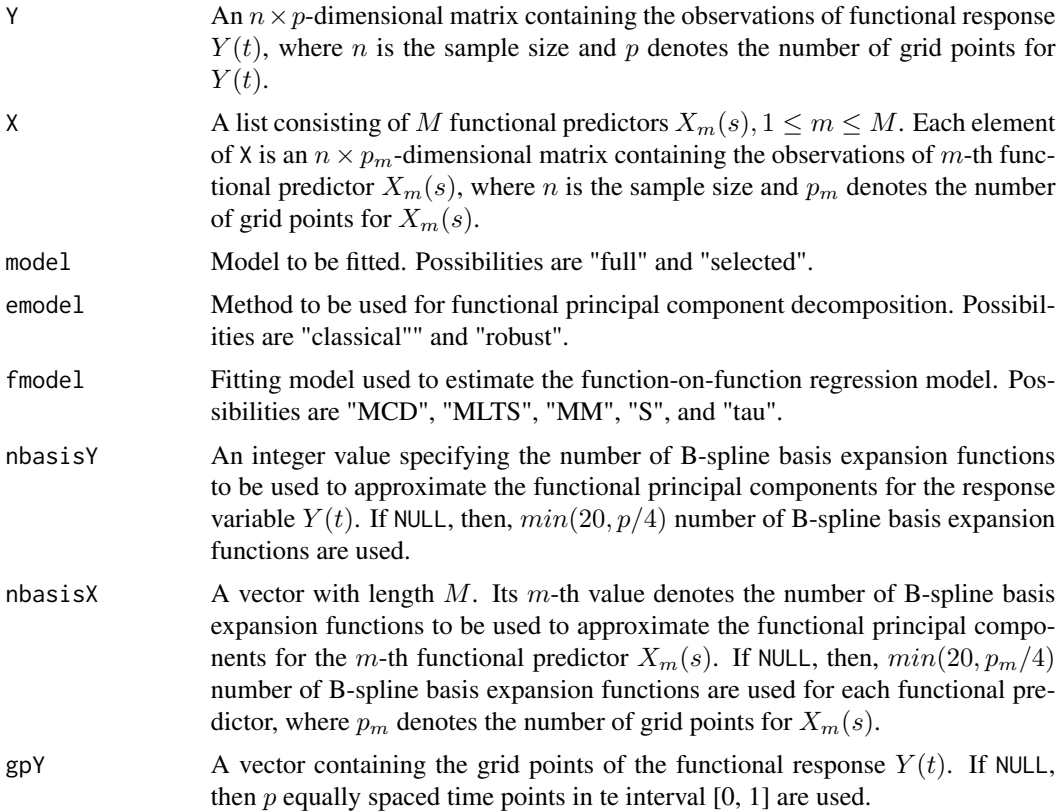

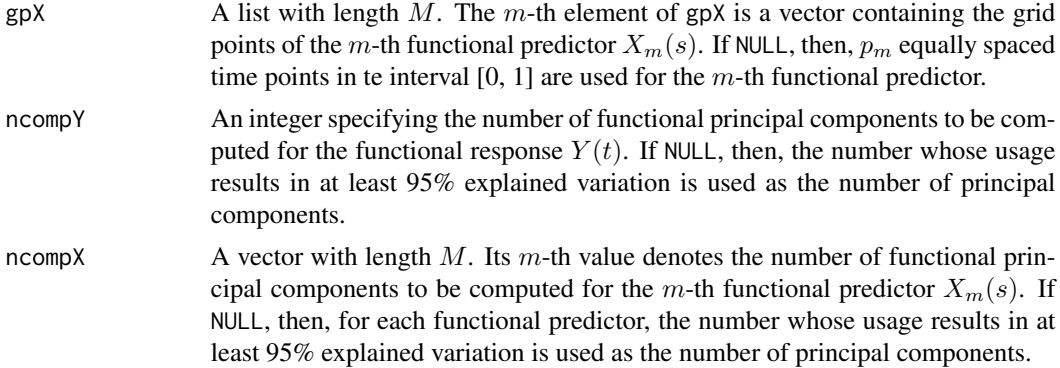

#### Details

When performing a function-on-function regression model based on the functional principal component analysis, first, both the functional response  $Y(t)$  and functional predictors  $X_m(s)$ ,  $1 \le m \le M$ are decomposed by the functional principal component analysis method:

$$
Y(t) = \overline{Y}(t) + \sum_{k=1}^{K} \nu_k \phi_k(t),
$$
  

$$
X_m(s) = \overline{X}_m(s) + \sum_{l=1}^{K_m} \xi_{ml} \psi_{ml}(s),
$$

where  $\bar{Y}(t)$  and  $\bar{X}_m(s)$  are the mean functions,  $\phi_k(t)$  and  $\psi_{ml}(s)$  are the weight functions, and  $\nu_k = \int (Y(t) - \bar{Y}(t)) \phi_k(t)$  and  $\xi_{ml} = \int (X_m(s) - \bar{X}_m(s)) \psi_{ml}(s)$  are the principal component scores for the functional response and  $m$ -th functional predictor, respectively. Assume that the  $m$ -th bivariate regression coefficient function admits the expansion

$$
\beta_m(s,t) = \sum_{k=1}^K \sum_{l=1}^{K_m} b_{mkl} \phi_k(t) \psi_{ml}(s),
$$

where  $b_{mkl} = \int \int \beta_m(s, t) \phi_k(t) \psi_{ml}(s) dt ds$ . Then, the following multiple regression model is obtained for the functional response:

$$
\hat{Y}(t) = \bar{Y}(s) + \sum_{k=1}^{K} \left( \sum_{m=1}^{M} \sum_{l=1}^{K_m} b_{mkl} \xi_{ml} \right) \phi_k(t).
$$

If model = "full", then, all the functional predictor variables are used in the model.

If model = "selected", then, only the significant functional predictor variables determined by the forward variable selection procedure of Beyaztas and Shang (2021) are used in the model.

If emodel = "classical", then, the least-squares method is used to estimate the function-onfunction regression model.

If emodel = "robust", then, the robust functional principal component analysis of Bali et al. (2011) along with the method specified in fmodel is used to estimate the function-on-function regression model.

#### rob.ff.reg 2012 19 and 2012 19 and 2012 19 and 2012 19 and 2012 19 and 2012 19 and 2012 19 and 2012 19 and 201

If fmodel = "MCD", then, the minimum covariance determinant estimator of Rousseeuw et al. (2004) is used to estimate the function-on-function regression model.

If fmodel = "MLTS", then, the multivariate least trimmed squares estimator Agullo et al. (2008) is used to estimate the function-on-function regression model.

If fmodel = "MM", then, the MM estimator of Kudraszow and Maronna (2011) is used to estimate the function-on-function regression model.

If fmodel  $=$  "S", then, the S estimator of Bilodeau and Duchesne (2000) is used to estimate the function-on-function regression model.

If fmodel = "tau", then, the tau estimator of Ben et al. (2006) is used to estimate the function-onfunction regression model.

#### Value

A list object with the following components:

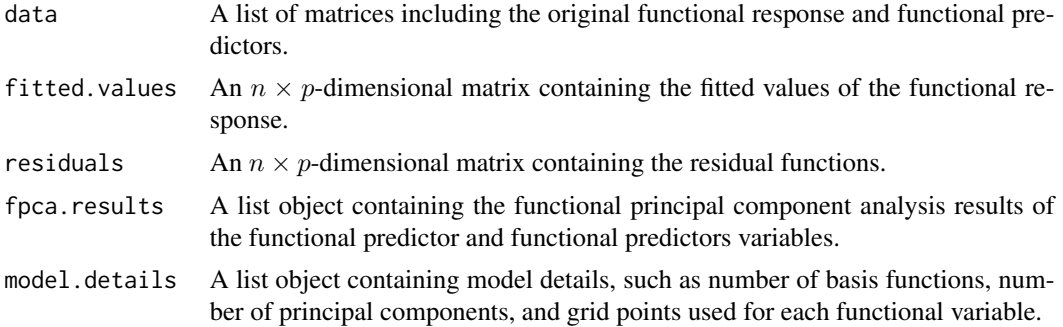

#### Author(s)

Ufuk Beyaztas and Han Lin Shang

#### References

J. Agullo and C. Croux and S. V. Aelst (2008), "The multivariate least-trimmed squares estimator", *Journal of Multivariate Analysis*, 99(3), 311-338.

M. G. Ben and E. Martinez and V. J. Yohai (2006), "Robust estimation for the multivariate linear model based on a τ scale", *Journal of Multivariate Analysis*, 97(7), 1600-1622.

U. Beyaztas and H. L. Shang (2021), "A partial least squares approach for function-on-function interaction regression", *Computational Statistics*, 36(2), 911-939.

J. L. Bali and G. Boente and D. E. Tyler and J. -L.Wang (2011), "Robust functional principal components: A projection-pursuit approach", *The Annals of Statistics*, 39(6), 2852-2882.

M. Bilodeau and P. Duchesne (2000), "Robust estimation of the SUR model", *The Canadian Journal of Statistics*, 28(2), 277-288.

N. L. Kudraszow and R. A. Moronna (2011), "Estimates of MM type for the multivariate linear model", *Journal of Multivariate Analysis*, 102(9), 1280-1292.

P. J. Rousseeuw and K. V. Driessen and S. V. Aelst and J. Agullo (2004), "Robust multivariate regression", *Technometrics*, 46(3), 293-305.

#### <span id="page-19-0"></span>Examples

```
sim.data \leq generate.ff.data(n.pred = 5, n.curve = 200, n.gp = 101)
Y <- sim.data$Y
X <- sim.data$X
gpY \leq -seq(0, 1, length.out = 101) # grid points of Y
gpX \leftarrow rep(list(seq(0, 1, length.out = 101)), 5) # grid points of Xsmodel.MM <- rob.ff.reg(Y = Y, X = X, model = "full", emodel = "robust",
                        f_{model} = "MM", gpY = gpY, gpX = gpX)
```
rob.out.detect *Outlier detection in the functional response*

#### Description

This function is used to detect outliers in the functional response based on a fitted function-onfunction regression model in the output of [rob.ff.reg](#page-16-1).

#### Usage

 $rob.out.detect(objject, alpha = 0.01, B = 200, fplot = FALSE)$ 

#### Arguments

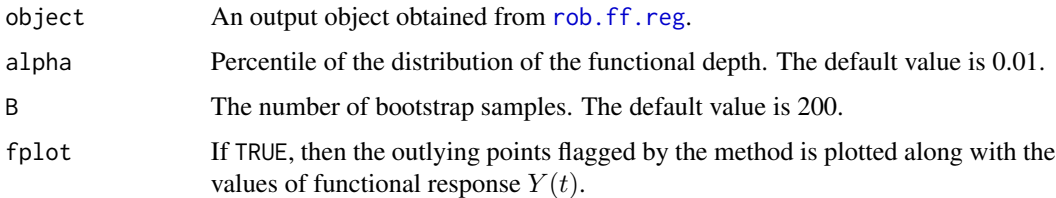

#### Details

The functional depth-based outlier detection method of Febrero-Bande et al. (2008) together with the h-modal depth proposed by Cuaves et al. (2007) is applied to the estimated residual functions obtained from [rob.ff.reg](#page-16-1) to determine the outliers in the response variable. This method makes it possible to determine both magnitude and shape outliers in the response variable Hullait et al., (2021).

#### Value

A vector containing the indices of outlying observations in the functional response.

#### Author(s)

Ufuk Beyaztas and Han Lin Shang

#### <span id="page-20-0"></span>rob.sf.reg 21

#### References

M. Febrero-Bande and P. Galeano and W. Gonzalez-Mantelga (2008), "Outlier detection in functional data by depth measures, with application to identify abnormal NOx levels", *Environmetrics*, 19(4), 331-345.

A. Cuaves and M. Febrero and R Fraiman (2007), "Robust estimation and classification for functional data via projection-based depth notions", *Computational Statistics*, 22(3), 481-496.

H. Hullait and D. S. Leslie and N. G. Pavlidis and S. King (2021), "Robust function-on-function regression", *Technometrics*, 63(3), 396-409.

#### Examples

```
sim.data \leq generate.ff.data(n.pred = 5, n.curve = 200, n.gp = 101, out.p = 0.1)
out.indx <- sim.data$out.indx
Y <- sim.data$Y
X <- sim.data$X
gpY = seq(0, 1, length.out = 101) # grid points of YgpX \le rep(list(seq(0, 1, length.out = 101)), 5) # grid points of Xsmodel.MM \le rob.ff.reg(Y = Y, X = X, model = "full", emodel = "robust", fmodel = "MM",
                       gpY = gpY, gpX = gpX)
rob.out.detect(object = model.MM, fplot = TRUE)
sort(out.indx)
```
<span id="page-20-1"></span>rob.sf.reg *Robust scalar-on-function regression*

#### Description

This function is used to perform both classical and robust scalar-on-function regression model

$$
Y = \sum_{m=1}^{M} \int X_m(s) \beta_m(s) ds + X. scl\gamma + \epsilon,
$$

where Y denotes the scalar response,  $X_m(s)$  denotes the m-th functional predictor,  $\beta_m(s)$  denotes the m-th regression coefficient function, X.scl denotes the matrix of scalar predictors,  $\gamma$  denotes the vector of coefficients for the scalar predictors' matrix, and  $\epsilon$  is the error function, which is assumed to follow standard normal distribution.

#### Usage

```
rob.sf.reg(Y, X, X.scl = NULL, emodel = c("classical", "robust"),
fmodel = c("LTS", "MM", "S", "tau"), nbasis = NULL, gp = NULL, ncomp = NULL)
```
#### Arguments

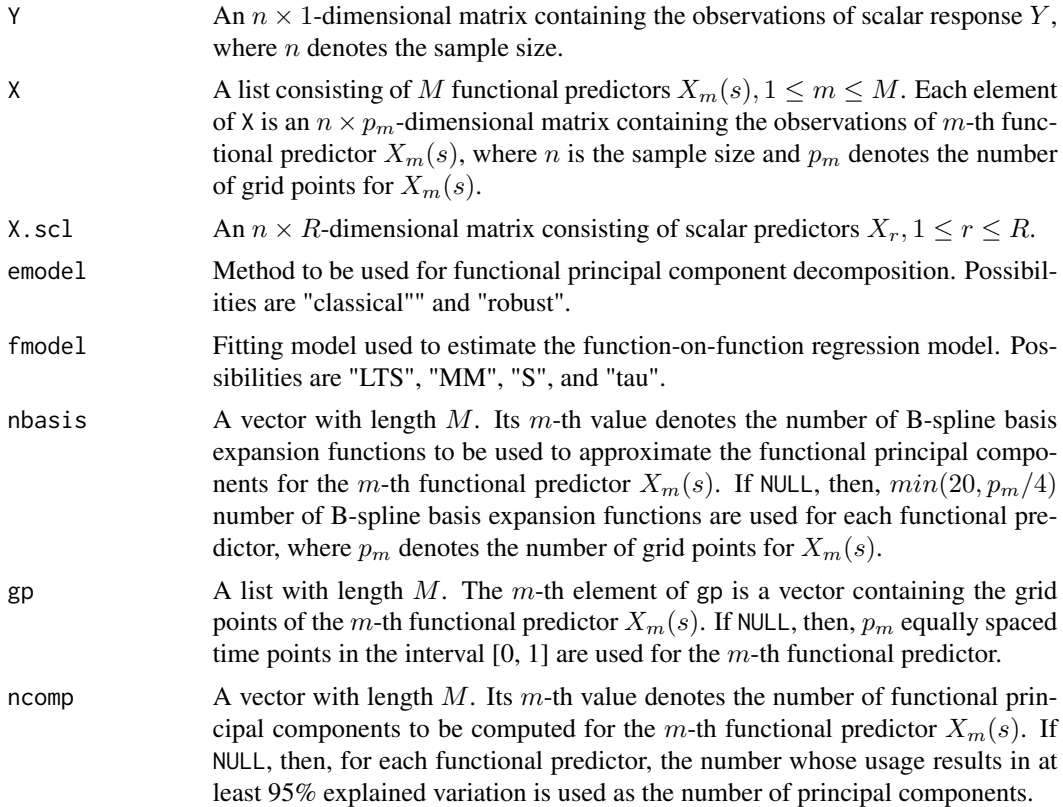

#### Details

When performing a scalar-on-function regression model based on the functional principal component analysis, first, the functional predictors  $X_m(s)$ ,  $1 \le m \le M$  are decomposed by the functional principal component analysis method:

$$
X_m(s) = \bar{X}_m(s) + \sum_{l=1}^{K_m} \xi_{ml} \psi_{ml}(s),
$$

where  $\bar{X}_m(s)$  is the mean function,  $\psi_{ml}(s)$  is the weight function, and  $\xi_{ml} = \int (X_m(s) - \bar{X}_m(s)) \psi_{ml}(s)$ is the principal component score for the  $m$ -th functional predictor. Assume that the  $m$ -th regression coefficient function admits the expansion

$$
\beta_m(s) = \sum_{l=1}^{K_m} b_{ml} \psi_{ml}(s),
$$

where  $b_{ml} = \int \beta_m(s) \psi_m(s) ds$ . Then, the following multiple regression model is obtained for the scalar response:

$$
\hat{Y} = \bar{Y} + \sum_{m=1}^{M} \sum_{l=1}^{K_m} b_{ml} \xi_{ml} + X. scl \gamma.
$$

#### rob.sf.reg 23

If emodel = "classical", then, the least-squares method is used to estimate the scalar-on-function regression model.

If emodel = "robust", then, the robust functional principal component analysis of Bali et al. (2011) along with the method specified in fmodel is used to estimate the scalar-on-function regression model.

If fmodel = "LTS", then, the least trimmed squares robust regression of Rousseeuw (1984) is used to estimate the scalar-on-function regression model.

If fmodel = "MM", then, the MM-type regression estimator described in Yohai (1987) and Koller and Stahel (2011) is used to estimate the scalar-on-function regression model.

If fmodel = "S", then, the S estimator is used to estimate the scalar-on-function regression model.

If fmodel = "tau", then, the tau estimator proposed by Salibian-Barrera et al. (2008) is used to estimate the scalar-on-function regression model.

#### Value

A list object with the following components:

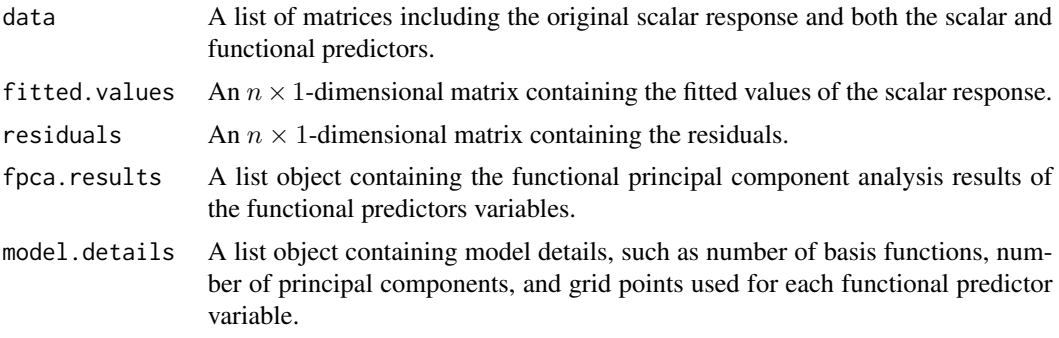

#### Author(s)

Ufuk Beyaztas and Han Lin Shang

#### References

J. L. Bali and G. Boente and D. E. Tyler and J. -L.Wang (2011), "Robust functional principal components: A projection-pursuit approach", *The Annals of Statistics*, 39(6), 2852-2882.

P. J. Rousseeuw (1984), "Least median of squares regression", *Journal of the American Statistical Association*, 79(388), 871-881.

P. J. Rousseeuw and K. van Driessen (1999) "A fast algorithm for the minimum covariance determinant estimator", *Technometrics*, 41(3), 212-223.

V. J. Yohai (1987), "High breakdown-point and high efficiency estimates for regression", *The Annals of Statistics*, 15(2), 642-65.

M. Koller and W. A. Stahel (2011), "Sharpening Wald-type inference in robust regression for small samples", *Computational Statistics & Data Analysis*, 55(8), 2504-2515.

M. Salibian-Barrera and G. Willems and R. Zamar (2008), "The fast-tau estimator for regression", *Journal of Computational and Graphical Statistics*, 17(3), 659-682

#### Examples

```
sim.data \leq generate.sf.data(n = 400, n.pred = 5, n.gp = 101)
Y <- sim.data$Y
X <- sim.data$X
gp \leftarrow rep(list(seq(0, 1, length.out = 101)), 5) # grid points of Xsmodel.tau <- rob.sf.reg(Y, X, emodel = "robust", fmodel = "tau", gp = gp)
```
# <span id="page-24-0"></span>Index

∗ package robflreg-package, [2](#page-1-0) generate.ff.data, [3](#page-2-0)

generate.sf.data, [5](#page-4-0) get.ff.coeffs, [7,](#page-6-0) *[13](#page-12-0)* get.sf.coeffs, [8,](#page-7-0) *[14](#page-13-0)* getPCA, [9,](#page-8-0) *[11,](#page-10-0) [12](#page-11-0)* getPCA.test, [11](#page-10-0)

MaryRiverFlow, [12](#page-11-0)

plot\_ff\_coeffs, [13](#page-12-0) plot\_sf\_coeffs, [14](#page-13-0) predict\_ff\_regression, [14](#page-13-0) predict\_sf\_regression, [15](#page-14-0)

rob.ff.reg, *[7,](#page-6-0) [8](#page-7-0)*, *[14,](#page-13-0) [15](#page-14-0)*, [17,](#page-16-0) *[20](#page-19-0)* rob.out.detect, [20](#page-19-0) rob.sf.reg, *[8](#page-7-0)*, *[15,](#page-14-0) [16](#page-15-0)*, [21](#page-20-0) robflreg *(*robflreg-package*)*, [2](#page-1-0) robflreg-package, [2](#page-1-0)